## **USO DA FERRAMENTA SIG PARA ANÁLISE DE POSSIVEIS ÁREAS DE EXPANSÃO DA CIDADE DE RIO PARANAÍBA**

( ¹ ) Kamilla Gonçalves Garcia ( ² ) Reynaldo Furtado Faria Filho

- 5 <sup>(1)</sup> Estudante do curso de Engenharia Civil Universidade Federal de Viçosa, Rio Paranaíba
- 6 <sup>(2)</sup> Professor Adjunto do curso de Engenharia Civil Universidade Federal de Viçosa, Rio Paranaíba
- Presidente da banca: Prof. Reynaldo Furtado Faria Filho
- Membro: Prof. Frederico Carlos Martins de Menezes Filho
- 9 Membro: Prof<sup>a</sup>. Fernanda Yamaguchi Matarazo

**RESUMO:**

#### **11 de Dezembro de 2019**

 O crescimento urbano, muitas vezes, pode ocorrer de forma desordenada, podendo acarretar a geração de vários problemas. Com isso, esse trabalho objetivou-se a realização de uma análise das possíveis áreas de expansão urbana, considerando os aspectos legais, físicos e ambientais por meio do Sistema de Informação Geográfica (SIG). O trabalho teve como área de estudo o município de Rio Paranaíba (MG), porém a região analisada compreendeu uma área de 100 km². Inicialmente foram definidos os critérios que representam as restrições ao crescimento, que são eles: área urbana, Universidade Federal de Viçosa – Campus Rio Paranaíba (UFV – CRP), rodovia, hidrografia, aterro, declividade e aeroporto, e então, foi gerado um banco de dados com as restrições ao desenvolvimento urbano. Entre os métodos de avaliação multicritério foi utilizado o Processo de Análise Hierárquica (AHP). Os critérios foram avaliados em uma análise paritária, conforme a escala de Saaty (1990). Além da análise de critério com critério, que obteve-se um autovetor normalizado, foi feita também uma análise direta das alternativas e a partir dela foi possível reclassificar os mapas no QGIS. Por fim, os mapas reclassificados foram multiplicados pelos seus respectivos autovetores normalizados e somados, e como resultado, foi gerado um mapa de adequabilidade à expansão urbana, com intervalo de 6,1 a 31,1, onde as áreas mais aptas tendem a 31,1 e as áreas menos aptas a 6,1. Grande parte da área analisada apresentou baixa adequabilidade a expansão e as áreas mais favoráveis a crescimento se localizam perto da *non aedificandi*, da UFV-CRP e do aeroporto.

**PALAVRAS-CHAVE:** Geoprocessamento, restrição, AHP, QGIS.

# **USE OF THE GIS TOOL FOR ANALYSIS OF POSSIBLE AREAS OF EXPANSION OF THE CITY OF RIO PARANAÍBA**

### **ABSTRACT:**

 Urban growth can often occur in a disorderly manner and can lead to the generation of various problems. Therefore, this paper aimed to propose an analysis of possible areas of urban expansion, considering the legal, physical and environmental aspects through the Geographic Information System (GIS). The study had as its area of study the municipality of Rio Paranaíba (MG), but the analyzed region comprised an area of 100 km². Initially, the criteria that represent the restrictions on growth were defined: urban area, Federal University of Viçosa – Rio Paranaíba Campus (UFV – CRP), highway, hydrography, landfill, slope and airport, and the a bank was created. Among the multicriteria evaluation methods, the Hierarchical Analysis Process (AHP) was used. The criteria were evaluated in a paritarian analysis, according to the

 Saaty scale (1990). In addition to criterion analysis with criterion, which obtained a normalized eigenvector, a direct analysis of the alternatives was also performed and then it was possible to reclassify the maps in QGIS. Finally, the reclassified maps were multiplied by their respective normalized eigenvectors and summed, and as a result, a map of suitability for urban sprawl was generated, whith a range from 6,1 to 31,1, where the most suitable areas tend to 31,1 and the least suitable areas to 6,1. Much of the analyzed area showed low suitability for expansion and more the growth – friendly areas are located near non aedificandi, UFV – CRP and the airport.

**KEYWORDS:** Geoprocessing, restriction, AHP, QGIS.

#### **1. INTRODUÇÃO**

 O crescimento urbano acelerado tem sido desorganizado na maioria das cidades brasileiras e isso acarreta a geração de vários problemas ao município, como por exemplo, a ocupação de áreas com declividades acentuadas e de áreas com alta suscetibilidade aos processos erosivos (NASCIMENTO; LIMA; SANTOS, 2009).

 Segundo Sartori et al. (2011) no âmbito do planejamento ambiental, gestão do território e dos recursos naturais, as tecnologias computacionais têm recebido grande importância pelos pesquisadores, gestores públicos e empresas. O geoprocessamento é uma ciência que utiliza informações geográficas tratadas e interpretadas por meio de técnicas matemáticas em ambiente computacional (PIROLI, 2002).

 A utilização do Sistemas de Informações Geográficas (SIG) no planejamento urbano ocorre pelo fato dele ser caracterizado como uma ferramenta de apoio à decisão, como por exemplo em projetos de localização de áreas para determinadas atividades, o que leva a uma variedade de critérios e análises complexas das alternativas possíveis (GRABSKI; FARINA, 2018). É comum o uso de múltiplos critérios para atender um ou mais objetivos dentro das aplicações de SIG. Essa ferramenta é denominada Avaliação Multicritérios (MCE) (MALCZEWSKI, 2006). A escolha da análise multicritério no presente trabalho ocorreu devido ao seu processo de decisão que analisa as áreas com maior adequabilidade para o estudo realizado.

 Neste contexto de planejamento urbano, está inserido o município de Rio Paranaíba, que é uma cidade do interior de Minas Gerais a qual a maior parte do seu território é voltada para a agricultura. A instalação do campus da Universidade Federal de Viçosa (UFV) no município, em 2007, aumentou a perspectiva de crescimento da cidade, como a do setor imobiliário e do comércio. Com a consolidação da UFV-CRP a tendência é que cada vez mais a cidade cresça para atender a demanda da população, dos servidores e dos universitários, que escolheram a cidade como morada por toda sua graduação ou como campo de trabalho. Em consulta ao site do IBGE (2017), foi visto que a população de Rio Paranaíba no ano de 2010 era de 11.885 pessoas, ao passo que, em 2019, esse valor chegou 12.313 pessoas.

 Para que o município não se desenvolva de forma desordenada é necessário a elaboração de um plano diretor. Porém, em consulta a Prefeitura Municipal de Rio Paranaíba foi constatado que o plano diretor está em processo de desenvolvimento. Com a não existência de um plano diretor, é comum observar a ocorrência de vários problemas ligados à ocupação do solo, problemas esses, que normalmente estão ligados a construção em áreas de risco, locais de difícil acesso e áreas e proteção ambiental (REIS, 2018).

 Portanto, é necessário um estudo para analisar quais as áreas passiveis de expansão urbana que atendam as legislações e proporcionem o crescimento ordenado do município. A partir do uso de informações geográficas foi possível levantar hipóteses para a soluções de problemas. Assim, o objetivo do presente trabalho foi determinar áreas aptas para a expansão urbana e que o município se desenvolva de forma ordenada.

# **2. REVISÃO BIBLIOGRÁFICA**

#### **2.1. Legislações que regulamentam o parcelamento do solo urbano**

 Para ditar o uso do solo urbano, em qualquer município, de forma correta, são utilizadas leis e normas, para que não haja conflitos entre os membros de uma sociedade. Dessa forma, o uso do solo segue as leis Federais, Estaduais e Municipais, não se esquecendo das legislações ambientais, tendo em vista o desenvolvimento sustentável do município. Para Hoffmann et al. (2011), um dos maiores desafios das cidades é conciliar a vida urbana voltada para o desenvolvimento ambiental, conciliando veículos, pessoas e lixos ao aumento de consumo de materiais inorgânicos e ao crescimento desenfreado dos centros urbanos. Vale ressaltar que cada Estado pode ter leis complementares a Federal, assim como as Municipais. No presente trabalho foram abordadas somente a lei Federal, pois Rio Paranaíba não possui lei a respeito de parcelamento de solo.

#### **LEI Nº 6.766, DE 19 DE DEZEMBRO DE 1979**

107 A Lei nº 6.766, de 19 de dezembro de 1979, que dispõe sobre o Parcelamento do Solo Urbano, no seu artigo 3º, descreve que somente será admitido o parcelamento do solo para fins urbanos em zonas urbanas, de expansão urbana ou de urbanização específica, assim definidas pelo plano diretor ou aprovadas por lei municipal. O seu parágrafo único, destaca que não será permitido o parcelamento do solo:

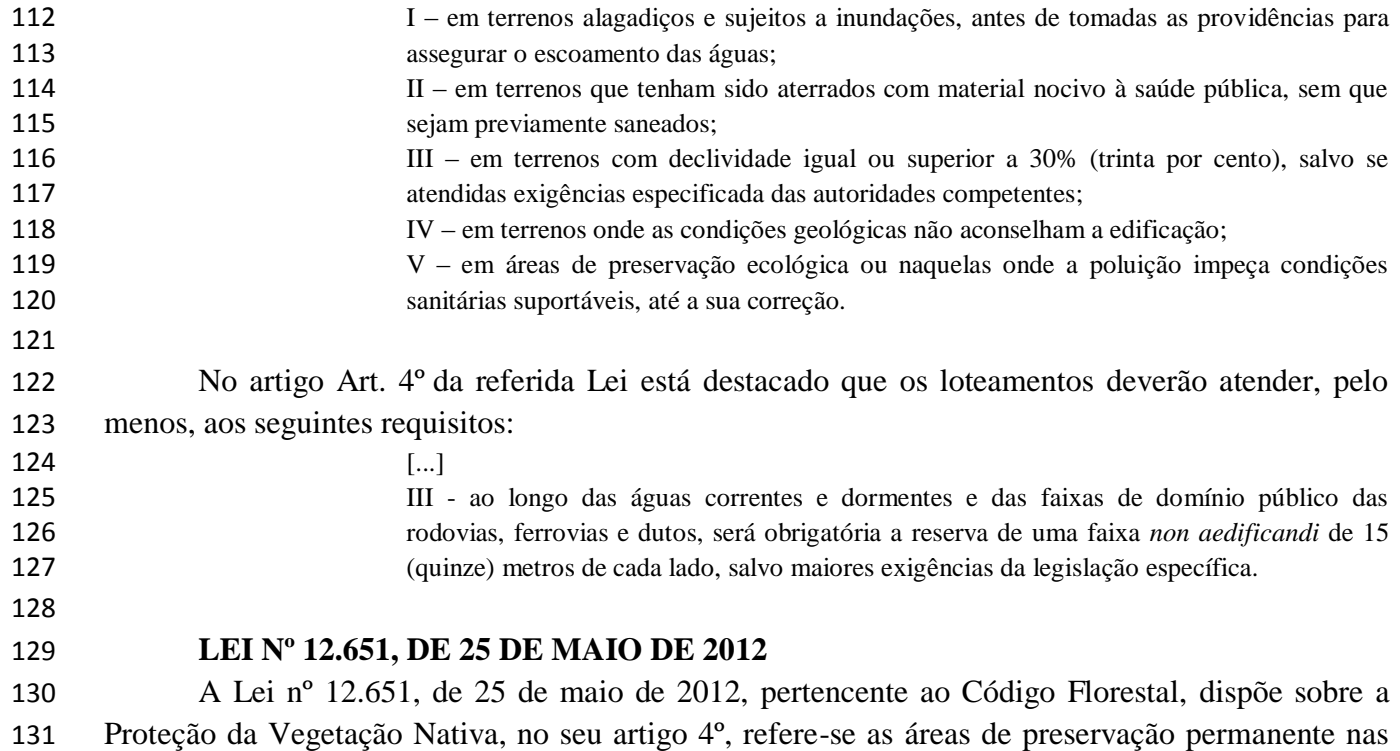

áreas urbanas e rurais. Neste artigo são determinados a largura mínima das faixas marginais de

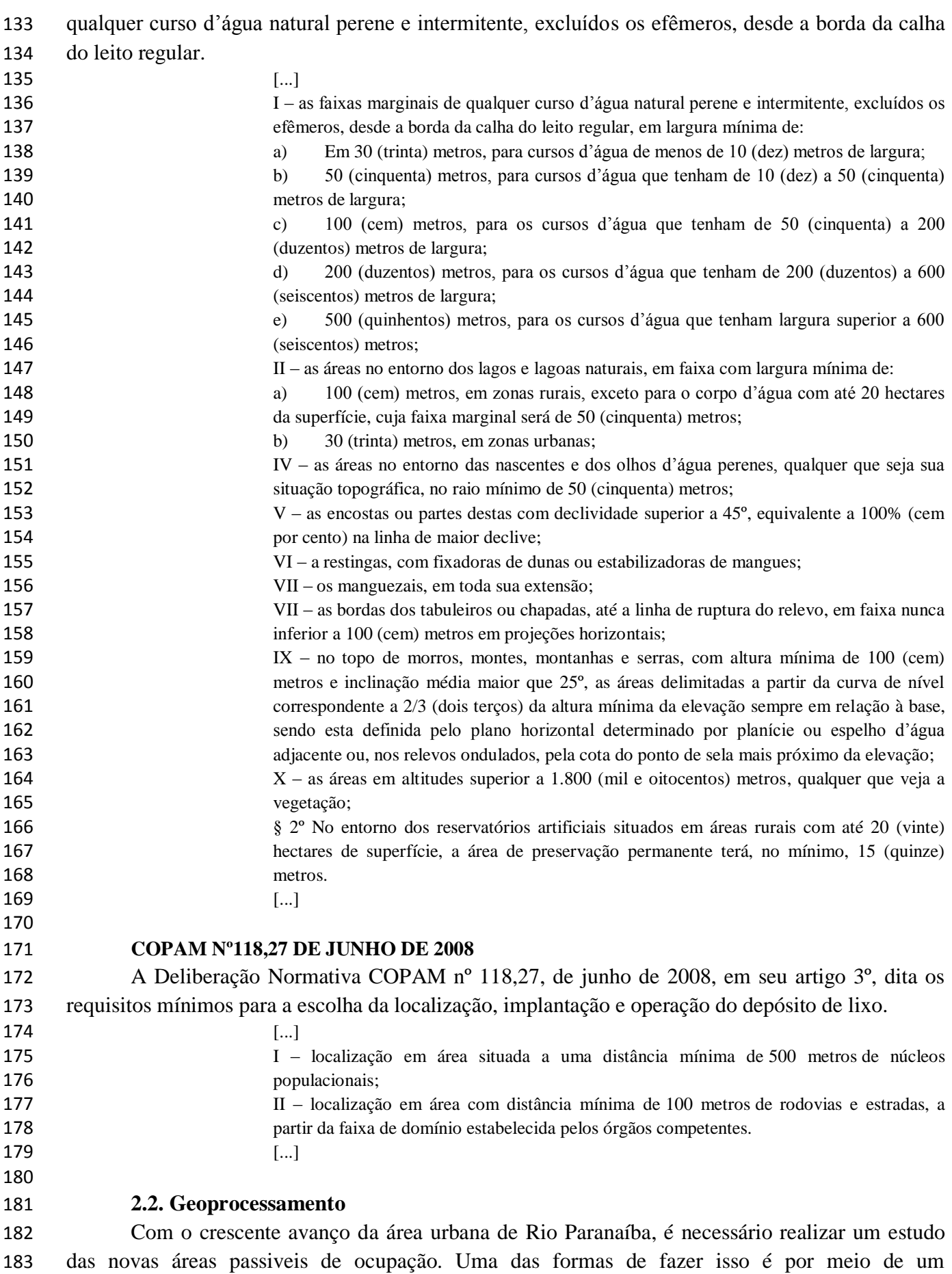

 planejamento com a finalidade de orientar o poder público e a iniciativa privada na construção dos espaços urbanos e rurais, preservando a qualidade de vida e o ecossistema (FARINA, 2006). Uma forma de efetivar esse estudo é utilizar as ferramentas disponíveis nos sistemas de informação geográfica (SIG).

 O processo de planejamento pode ser aplicado em qualquer situação, incluindo o uso do solo e desenvolvimento de uma região. Assim, o planejamento do território é um processo de definições a serem tomadas no presente para que no futuro, determinada região alcance seus objetivos de crescimento e desenvolvimento. O planejamento urbano considera a cidade dentro de um processo social que envolve diversos conflitos e interesses diferentes. Portanto, o planejamento objetiva medir o conflito social pelo solo urbano e por isso as decisões tomadas neste processo são democráticas (SARDINHA, 2010).

 O desenvolvimento da tecnologia de informação modernizou os processos de planejamento e gestão urbana, e como exemplo disso, tem-se o avanço das técnicas de geração e análise de informação espacial, o geoprocessamento. Para Fujaco, Leite e Messias (2010), o geoprocessamento é uma ferramenta muito poderosa, capaz de armazenar, quantificar e manipular dados georeferenciados, além de cruzar esses dados e trata-. Um dos sistemas de geoprocessamento que são permite capturar, processar e gerenciar dados georreferenciados são os sistemas de informação geográfica (SIG), onde dados georreferenciados são objetos com atributos contendo informações sobre sua localização geográfica em relação a um sistema de coordenadas.

 Segundo Farina (2006) a função dos SIG consiste em integrar as informações obtidas por sensoriamento remoto com outros dados espacialmente distribuídos. Dessa forma, o SIG permite criar um modelo do mundo real ao integrarem dados de naturezas diversas, voltados para uma aplicação em particular. Conforme Castro et al. (2015) ao usar a ferramenta SIG como tomada de decisão, um dos métodos utilizados é a análise multicritério. A partir do levantamento e da análise dos condicionantes são determinados os critérios que auxiliam na tomada de decisão (BARROS; MARQUES, 2009).

#### **2.3. Análise multicritério**

 O Processo de Análise Hierárquico (*Analitic Hierarchy Process* – AHP) foi desenvolvido por Thomas L. Saaty em 1970. Esse método consiste na elaboração de um modelo que reflita o funcionamento da mente humana na análise das alternativas dadas em problemas com soluções complexas. Logo, o AHP cria medidas para as variáveis qualitativas com base em julgamentos subjetivos dado pelos decisores (SAATY, 1991 apud RIBEIRO, ALVES, 2016).

 De acordo com Vargas (1990) a aplicação do AHP em problemas de decisão é feita em duas fases, a primeira é na construção da hierarquia e a segunda na avaliação. A primeira fase envolve decomposição do problema em uma estrutura hierárquica que mostra as relações entre as metas, os critérios e as alternativas que envolvem a decisão, como exemplifica a Figura 1. A estrutura hierárquica forma uma árvore invertida, onde a estrutura desce do objetivo para os critérios (metas), subcritérios e alternativas, em sucessivos níveis (SAATY, 1990).

 Na segunda fase ocorre a comparação paritária (par a par) entre os critérios e alternativas e é a partir dessa comparação que são determinados os pesos de cada critério. Por fim, a avaliação segue com a valorização global de cada uma das alternativas analisadas (FARIA, 2011). Os critérios são julgados segundo a Escala Fundamental de Saaty, que possuem valores que variam de 1 a 9, como pode ser visto na Tabela 1 e Figura 2.

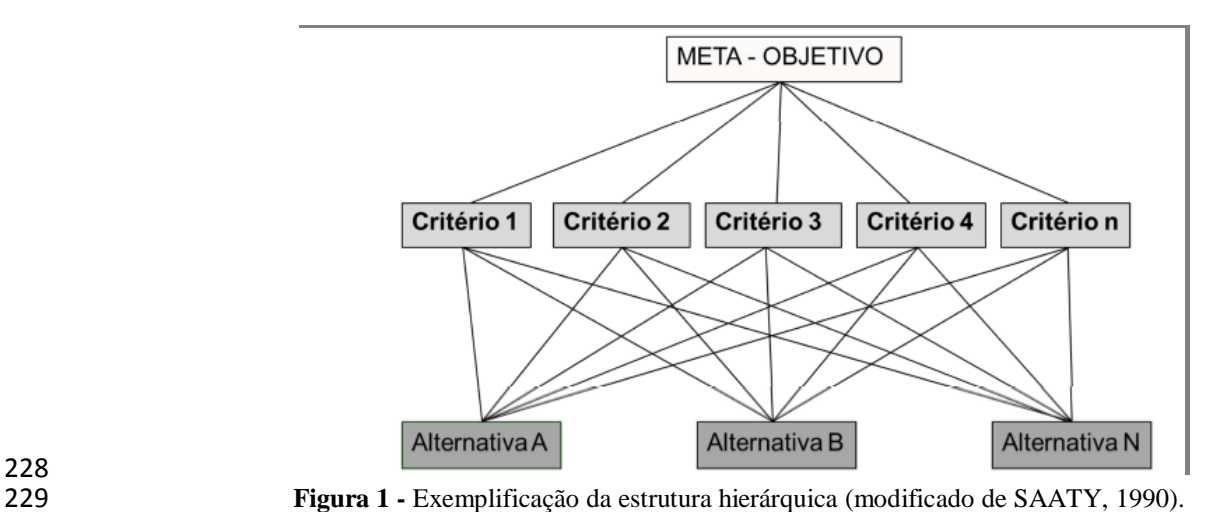

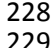

230

231 **Tabela 1 -** Escala de julgamento de importância do Método AHP.

| <b>Valores</b><br>numéricos | <b>Termos Verbais</b>                 | <b>Explicação</b>                                                                                  |  |  |  |
|-----------------------------|---------------------------------------|----------------------------------------------------------------------------------------------------|--|--|--|
| 1                           | Igual importância                     | Duas alternativas contribuem igualmente para o<br>objetivo.                                        |  |  |  |
| 3                           | Moderadamente mais<br>importante      | Experiência e julgamento favorecem levemente<br>uma alternativa em relação a outra.                |  |  |  |
| 5                           | Fortemente mais importante            | Experiência e julgamento favorecem fortemente<br>uma alternativa em relação a outra.               |  |  |  |
| 7                           | Muito fortemente mais<br>importante   | Alternativa fortemente favorecida em relação a<br>outra e sua dominância é demonstrada na prática. |  |  |  |
| 9                           | Extremamente mais<br>importante       | A evidência favorece uma alternativa em relação a<br>outra, com grau de certeza mais elevado.      |  |  |  |
| 2, 4, 6e8                   | Valores importantes<br>intermediários | Quando se procura uma condição intermediária<br>entre duas definições.                             |  |  |  |
| 232                         | Fonte: modificada de SAATY, 1990.     |                                                                                                    |  |  |  |

233

| 1/9              |                     |            | 1/3           |                            |            |                     |                  |
|------------------|---------------------|------------|---------------|----------------------------|------------|---------------------|------------------|
| Extremame<br>nte | Muito<br>fortemente | Fortemente | Moderadamente | Igualmente   Moderadamente | Fortemente | Muito<br>fortemente | Extrema<br>mente |
|                  |                     |            |               |                            |            |                     |                  |

234<br>235

236

235 **Figura 2 -** Escala de julgamentos de critérios (modificado de Eastman, 2003).

 De acordo com Ribeiro e Alves (2016) os elementos são comparados a partir de uma matriz quadrada, onde a ordem dessa matriz é igual ao número de elementos subordinados ao nó imediatamente superior. Esses elementos devem estar dispostos na mesma ordem, formando as linhas e colunas, como exemplifica a Figura 3.

$$
A_{nxn} = \begin{vmatrix} 1 & a_{12} & \dots & a_{1n} \\ a_{21} = 1/a_{12} & 1 & \dots & a_{2n} \\ \vdots & \vdots & \ddots & \vdots \\ a_{n1} = 1/a_{1n} & a_{n2} = 1/a_{2n} & \dots & 1 \end{vmatrix}
$$

242<br>243

**Figura 3 -** Estruturação da matriz de decisão (Faria, 2011).

 Onde *a1n* são os valores de julgamento paritários. Além disso, os elementos acima da diagonal da matriz é o inverso dos elementos situados abaixo da diagonal ou elemento 246 correspondente, ou seja,  $aij = 1/aji$ .

 Rezende, Marques e Oliveira (2017) propôs em seu estudo analisar os riscos de inundação no perímetro urbano de Paracatu – MG pela elaboração do Modelo de Reclassificação de Variáveis e aplicação da AHP. Este trabalho teve como resultado que as áreas de risco alto e muito alto estão localizadas no sul da cidade e apresentam como principais características a urbanização acentuada, baixas declividades e relevos planos, sendo esses fatores os que mais contribuem episódios de enchentes. Já, as áreas que contribuem para não ocorrem inundações são onde há predominância de relevo ondulado, áreas permeáveis e vegetação, e, portanto, foram as áreas consideradas como de risco baixo ou muito baixo.

 Barros e Marques (2009) por meio da análise multicritério e usando como base de dados a legislação, mapas digitais de declividade, uso e ocupação do solo, estradas, hidrografia e limite urbano tiveram como objetivo mapear as áreas urbanizáveis em Viçosa – MG. O estudo teve como resultado uma superfície de adequabilidade de 0 a 255, em que as áreas com maiores adequabilidades, ou seja, mais próxima de 255 seriam as áreas mais propícias a expansão urbana.

 Para Faria (2011), a fim de aperfeiçoar as abordagens das restrições a expansão do centro urbano é importante diminuir a subjetividade na análise dessas restrições. No seu trabalho utilizou- se o AHP no estudo dos indicadores e na hierarquização dos setores de perigo. Foi feito a comparação do mapeamento de perigo com a aplicação do AHP com o mapeamento de riscos de escorregamentos realizado no ano de 2005 pelo IG – SMA em São Sebastião – SP. Como resultado, os mapeamentos de perigo com o uso do AHP foram mais conservadores para algumas áreas e além disso, o uso do AHP diminuiu a subjetividade e evidenciou a facilidade e praticidade no uso de pesos na classificação do perigo nos setores mapeados.

 Já Araujo e Campante (2018) utilizaram o sistema de informações geográficas e o método de análise multicritério para a definição da capacidade de suporte de carga e o cálculo do estoque de potencial construtivo em áreas urbanas em Belo Horizonte - MG. O trabalho determinou as áreas de relevância ambiental, potencial para ocupação e a síntese da proposta de ocupação e proteção, por meio da análise multicritério. O uso de SIG e da análise multicritério demonstrou as possibilidades de se avançar na sistematização de critérios técnicos para a definição de áreas de adensamento e proteção no espaço intraurbano e além disso, o uso dessas ferramentas explicitou e ilustrou os conflitos socioespaciais e apoio a processos de participação e tomada de decisão em políticas públicas integradas de desenvolvimento urbano e ambiental.

 Em todos os trabalhos citados, o uso AHP como ferramenta da análise multicritério se mostrou promissora, com bons resultados, além de ser uma ferramenta que facilita o julgamento dos critérios analisados, uma vez que a adoção de pesos ajuda a quantificar características analisadas e gerar grau de importância de uma em relação a outra.

### **3. MATERIAL E MÉTODOS**

 Na Figura 4 está apresentado de forma resumida as etapas realizadas neste trabalho até a geração do mapa final com as áreas aptas a desenvolvimento.

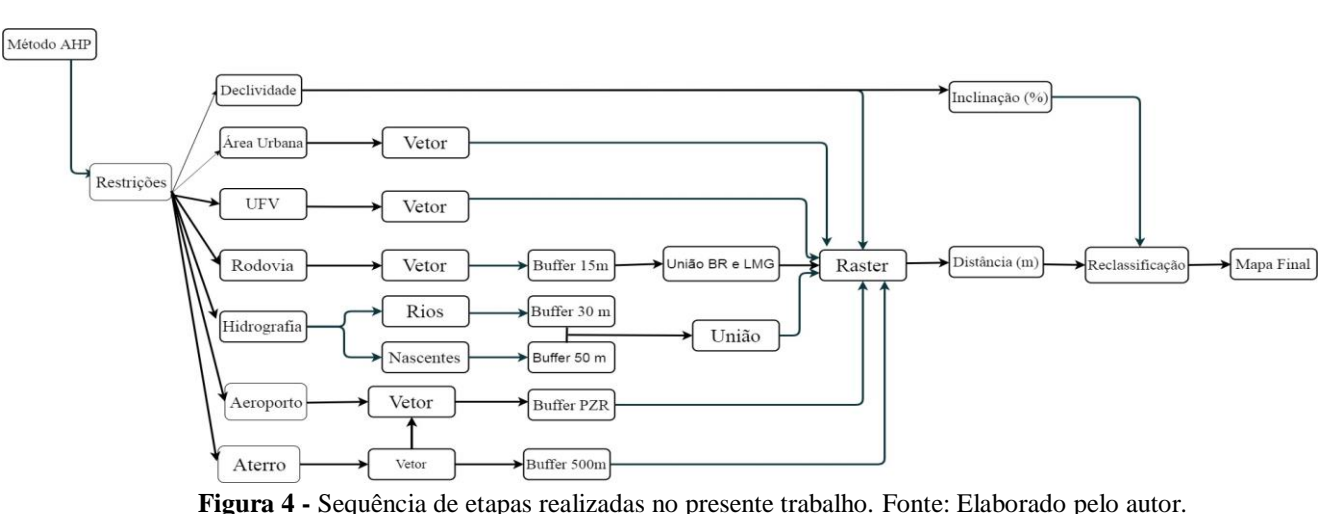

# 286<br>287

#### 

#### **3.1. Caracterização da área de estudo**

 O trabalho foi desenvolvido na cidade de Rio Paranaíba e a região estudada compreende uma área de 100 km² que está destacada na Figura 5. De acordo com o site do Instituto Brasileiro de Geografia e Estatística (IBGE, 2017), o município de Rio Paranaíba situa-se na Zona Alto Paranaíba do estado de Minas Gerais. Em geral, seu território é considerado mais plano do que 294 acidentado, com uma área de 1.531 km<sup>2</sup> e é banhado pelos rios Paranaíba, São João e Abaeté. A cidade tem como coordenadas geográficas 19º 12' 00'' de latitude Sul e 46º 16' 45'' de longitude oeste. Ainda, Rio Paranaíba tem uma população estimada de 12.291 hab.

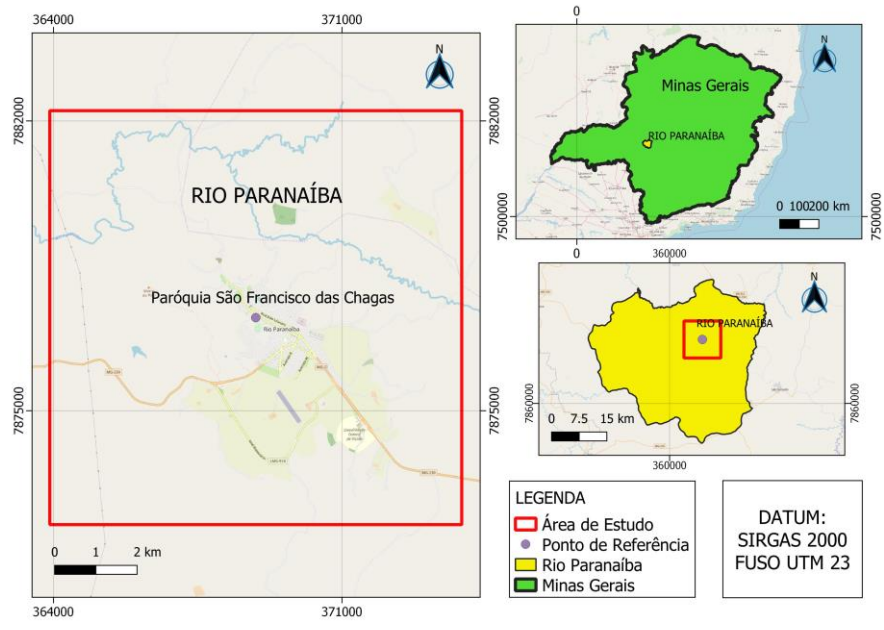

# 297<br>298

**Figura 5 -** Localização e delimitação da área estudada. Fonte: Elaborado pelo autor.

 De acordo com o IBGE (IBGE, 2017), o território de Rio Paranaíba apresenta 70% de domicílios com esgotamento sanitário, 36,5% de domicílios urbanos em vias públicas com arborização e 14,5% de domicílios urbanos em vias públicas sem arborização. Conforme

 informações descritas no site da Prefeitura Municipal de Rio Paranaíba, a principal atividade econômica do município é a agricultura, tendo destaque as culturas de café, soja, milho, cenoura, alho, batata e cebola. O setor imobiliário também é uma importante atividade da cidade, e isso se deve pela vinda da Universidade Federal de Viçosa – Campus Rio Paranaíba. Em 25 de julho de 2006 o campus foi implantado na cidade, tornando Rio Paranaíba a menor cidade do Brasil a abrigar um campus de uma Universidade Federal. Isso gerou um crescimento na cidade, não só na área imobiliária como em outros setores de bens e consumo.

309

### 310 **3.2. Base de dados**

 A proposta metodológica para o mapeamento das possíveis áreas urbanizáveis do município de Rio Paranaíba, utilizando o software QGIS compreendeu no levantamento e análise dos condicionantes existentes na legislação, a qual abrange rodovias, cursos d'água, aterro controlado, aeródromo e a declividade. Além disso, o Campus da UFV e a área já urbanizada também foram consideradas.

- 316 O local onde cada restrição foi obtida e o formato delas estão apresentados na Tabela 2.
- 317
- 

318 **Tabela 2 -** Base de dados referentes as restrições analisadas.

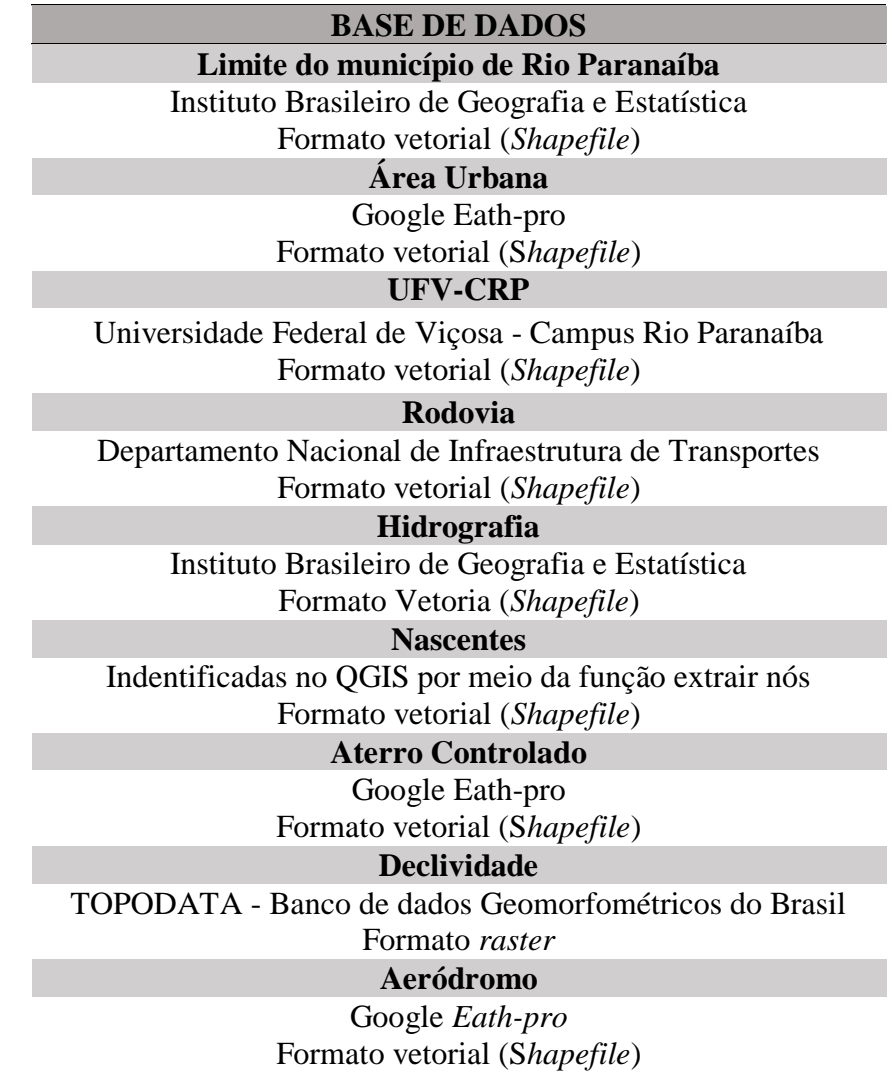

 Após a obtenção dos dados necessários a análise das áreas aptas à expansão urbana, os arquivos foram inseridos no *software* QGIS 3.4 e convertidos para o sistema de coordenadas *Universal Transversa de Mercator (UTM)* com sistema de projeção SIRGAS 2000, fuso 23. Para os critérios que não têm restrições a construções no seu entorno, foram inseridos vetores delimitando sua área, que é o caso da UFV-CRP e da área urbana. No caso da área urbana, o seu limite foi digitalizado no Google Earth-pro, em formato kml e convertidos para *shapefile* e o contorno da UFV-CRP já foi obtido em formato *shapefile*. As delimitações para as chamadas áreas de influência foram realizadas pela ferramenta vetorial – *Buffer*. Essa ferramenta foi utilizada na hidrografia, nas nascentes, no aterro controlado, no aeródromo e nas rodovias, de acordo com as distâncias mínimas permitidas por lei.

#### **3.3. Restrições**

 Para determinar as áreas passiveis de expansão, alguns dos critérios analisados possuíram restrições a construção em seu entorno, descritas pela Legislação Federal. Estas restrições estão representadas na Figura 6.

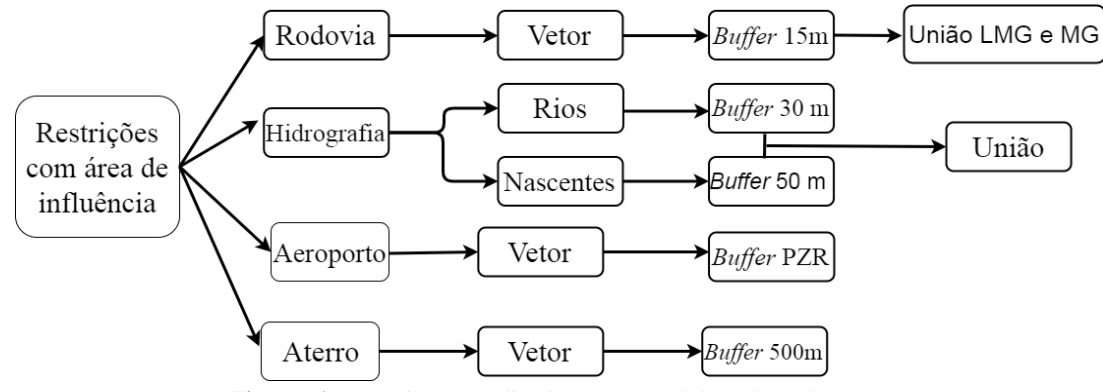

**Figura 6 -** Restrições analisadas. Fonte: Elaborado pelo autor.

 Para a área urbana e a UFV – CRP, que não possuem restrições a construção em seu entorno, foram utilizados os arquivos já adquiridos com os seus respectivos contornos, em formato vetorial, sem a necessidade da criação de um *buffer*. Para a declividade, obtida em formato *raster*, também não foi preciso a criação de um *buffer*, uma vez que sua restrição diz respeito a inclinação.

#### **3.4. Planos de Zoneamento de Ruído de aeródromos (RBAC 161)**

 A cidade tem um aeródromo, onde a restrição analisada foi a respeito do volume de ruídos que o aeroporto gera e o buffer do aeródromo seguiu as especificações do Planos de Zoneamento de Ruído de aeródromos (RBAC 161) e do Planos de Zoneamento de Ruído (PZR) do Rio Paranaíba, como visto em Ruas e Freitas (2018).

 Segundo Ruas e Freitas (2018) a relação entre o complexo aeroportuário e sua vizinhança apresenta restrições com relação ao uso e ocupação do solo ao seu redor. Tais restrições são melhores descritas por meio das seguintes diretrizes: Planos de Zoneamento de Ruído (PZR) e Planos de Zonas de Proteção de Aeródromos (PZPA).

 O PZR relaciona o ruído gerado pela operação aeronáutica e aeroportuária com o tipo de ocupação do solo que pode haver na vizinhança do aeródromo está definido no RBAC 161: (RUAS; FREITAS, 2018).

 No RBAC 161 é estabelecido qual o tipo de PZR um aeródromo deve ter de acordo com o volume de tráfego nele existente, onde o volume é medido pela média anual de movimentos de aeronaves dos últimos 3 anos. Para o Plano Específico de Zoneamento de Ruído (PEZR) a média anual deve ser superior ou igual a 7.000 movimentos. Abaixo de 7.000 movimentos, é de escolha do operador do aeródromo adotar o PEZR ou o PBZR, com a ressalva que a ANAC pode solicitar a elaboração de um PEZR, para qualquer aeródromo, a qualquer momento (BRASIL, 2013).

 Segundo Ruas e Freitas (2018) PBZR é composto por 2 curvas isofônicas (curva 1 e curva 2) e 3 áreas (área I, área II e área III). Na área I, que está situada no interior da curva 1, é onde se tem o ruído mais intenso das aeronaves, acima de 75dB, pois está é a área mais próxima a pista de pouso e decolagem e por isto, a maioria das atividades urbanas é proibida. Na área II, que se encontra entre a curva 1 e a curva 2, os níveis de ruído e o incômodo são menores, entre 65dB e 75dB, o que torna possível o estabelecimento de algumas atividades urbanas. Já na área III, normalmente não são registrados níveis de ruído e incômodo significativos e restritivos, abaixo de 65dB, e, portanto, não são estabelecidas restrição quanto à ocupação e uso do solo. A Figura 7 (ANEXO A) mostra o PZR do Rio Paranaíba, e os usos dos solos permitidos para cada área encontram-se na Figura 8 (ANEXO B).

#### **3.5. Desenvolvimento do método AHP**

 O *software* utilizado para a análise das possíveis áreas em expansão foi o QGIS – Sistema de Informação Geográfica Livre e Simplificado, versão 3.4. O QGIS é um *software* livre, com código- fonte aberto, o que permite que o usuário possa utilizá-lo e também modificar seu código. Esse programa permite a criação de mapas a partir de camadas vetoriais e *raster*. Os dados podem ser armazenados como pontos, linha e polígono. No presente trabalho, utilizou-se o polígono para representação das áreas. Além disso, o QGIS permite que se trabalhe com mapas da plataforma Google, como por exemplo, o Google Earth. Ainda é possível utilizar a interface *Open Street Map*, que já se encontra no *software*.

 Após a identificação das restrições ao crescimento, coleta de dados, delimitação das áreas e criação de *buffer*, foi feita a distribuição de pesos para cada restrição pelo método AHP. Com os pesos gerou-se a matriz de comparação paritária com os julgamentos. Posteriormente, calculou-se o autovetor, que expressa as importâncias relativas de cada peso (ABREU, 2000). Seguindo Faria (2011) o cálculo do autovetor consistiu em três etapas. Na primeira etapa foi feita a soma total dos elementos de cada coluna da matriz de comparação paritária. Na segunda etapa realizou-se a normalização relativa dos pesos por meio da divisão de cada elemento da matriz pela soma total da respectiva coluna, onde a soma resultou em 1. Por fim, na última etapa foi calculada a média aritmética de cada linha da matriz, gerando o autovetor. Com o autovetor cálculado foi possível determinar a ordem de prioridade dos critérios comparados.

 Para Faria (2011) após o cálculo do autovetor, deve-se determinar a consistência ou coerência dos julgamentos (RC). Assim, o cálculo da consistência de julgamentos iniciou-se com o cálculo do autovalor máximo (λmáx). Este valor deve ser igual a ordem (*n*) da matriz de comparação paritária e quanto mais próximo λmáx for de *n*, mais consistente será o resultado (SAATY, 1990). Logo, o autovalor foi calculado pela Equação 1:

$$
\lambda m \Delta x = T \times W \tag{1}
$$

onde:

*T* é o autovetor normalizado;

*W* é a soma das colunas da matriz de comparações para cada critério.

 Feito o cálculo do autovalor máximo, calculou-se o índice de consistência (IC). O índice de consistência de uma matriz de comparações paritárias indica o quanto o autovalor está afastado do valor teórico esperado *n* (FARIA, 2011). O IC foi determinado pela Equação 2.

$$
IC = \frac{(\lambda m \Delta x - n)}{(n-1)}\tag{2}
$$

onde:

λmáx é o autovalor máximo;

*n* é a ordem da matriz de comparações paritárias.

 Enfim, calculou-se a razão de consistência (RC). Segundo Faria (2011), para determinar RC, o IC é comparado com o índice de consistência aleatório (CA) para determinar se o grau de consistência é satisfatório. O CA representa o valor que seria obtido em uma matriz de comparações paritárias em que não fossem realizados julgamentos lógicos, preenchendo-se os elementos com valores aleatórios. Na Tabela 2, encontra-se os valores de CA.

**Tabela 3 -** Valores de CA em função da ordem da matriz (Pamplona, 1999).

|  | <b>n</b> 1 2 3 4 5 6 7 8 9 10 11                          |  |  |  |  |
|--|-----------------------------------------------------------|--|--|--|--|
|  | <b>CA</b> 0 0 0,58 0,9 1,12 1,24 1,32 1,41 1,45 1,49 1,51 |  |  |  |  |

# 

 A razão de consistência permite analisar o grau de violação da proporcionalidade e transitividade dos julgamentos do decisor e é dada pela Equação 3 (FARIA, 2011). RC é aceitável 422 para valores menores ou iguais a 0,10 (RC  $\leq$  0,10). Para valores maiores que 0,10 (RC  $>$  0,10) os julgamentos da matriz de comparação paritária devem ser revisados, buscando torna-los consistentes (SAATY, 1990).

*CA*  $RC = \frac{IC}{C}$ <sup>(3)</sup>

 Depois de verificar a consistência dos julgamentos fez-se o cálculo do desempenho global das alternativas (RIBEIRO; ALVES, 2016). O cálculo consiste em analisar as alternativas em relação aos critérios, que nesse trabalho consistiu em intervalos de distâncias adquiridos no QGIS dentro do limite da área de estudo, por meio da função proximidade (distância *raster*). Inicialmente converteu todos os mapas que estavam em formato vetorial para *raster*, por meio, da ferramenta converter para *raster* (rasterizar), que são eles: área urbana, UFV, *non aedificandi*, áreas de preservação permanente (APP), aterro e aeroporto. A análise dos critérios foi elaborada de acordo com as distâncias, ou seja, para alguns critérios quanto maior a distância, melhor para o desenvolvimento do centro urbano e, para outros critérios, quanto menor a distância em relação a área urbana atual, mais contribui para o crescimento do município. Dessa forma, foi calculada a normalização de cada critério.

 Para a obtenção do mapa final, após a normalização das alternativas foi realizada a reclassificação de cada uma das restrições, com a função *r.reclass* disponível no QGIS. Por fim, foi

440 feita a multiplicação dos mapas por seus respectivos pesos e a soma dos resultados, utilizando a 441 ferramenta calculadora *raster* do QGIS e a Equação 4.

443 *Raster Calculator Expression = (área urbana x 0.31) +(UFV x 0.23) +* (4) 444 *(non aedificandi x 0.23) + (APP x 0.05) +* 445 *(buffer aterro x 0.05) + (declividade x 0.05) +*  446 *(buffer aeroporto x 0.07)*

#### 448 **4. RESULTADOS**

 Após a definição dos critérios foi feita a comparação paritária dos indicadores, o que resultou em 21 comparações par a par na escala de SAATY (1990). Essa primeira comparação foi definida por meio da matriz recíproca, 7 x 7, ou seja 49 combinações, que incluem as comparações entre os próprios critérios, que é composta pela diagonal principal e de valor igual a um, uma vez que, a comparação foi feita pelo mesmo critério. A Tabela 4 apresenta as comparações par a par dos critérios e a soma total de cada coluna.

455

442

447

456 **Tabela 4 -** Matriz de decisão AHP dos critérios

|     |                                     | <b>Area</b><br><b>Urbana</b> | <b>UFV</b> | <b>Non</b><br>Aedificandi | <b>APP</b> | <b>Buffer</b><br><b>Aterro</b> | <b>Declividade</b> | <b>Buffer</b><br>Aeroporto |
|-----|-------------------------------------|------------------------------|------------|---------------------------|------------|--------------------------------|--------------------|----------------------------|
|     | Área Urbana                         |                              |            |                           |            |                                |                    |                            |
|     | <b>UFV</b>                          | 1/2                          |            |                           |            |                                |                    |                            |
|     | Non Aedificandi                     | 1/2                          |            |                           |            |                                |                    |                            |
|     | <b>APP</b>                          | 1/5                          | 1/5        | 1/5                       |            |                                |                    |                            |
|     | <b>Buffer Aterro</b>                | 1/5                          | 1/5        | 1/5                       |            |                                |                    |                            |
|     | <b>Declividade</b>                  | 1/5                          | 1/5        | 1/5                       |            |                                |                    |                            |
|     | <b>Buffer Aeroporto</b>             | 1/3                          | 1/3        | 1/3                       |            |                                |                    |                            |
|     | <b>Soma</b>                         | 2,93                         | 4,93       | 4,93                      | 19,00      | 19,00                          | 19,00              | 13,00                      |
| 457 | <b>Fonte:</b> Elaborado pelo autor. |                              |            |                           |            |                                |                    |                            |

458

459 A Tabela 5 mostra os valores normalizados dos pesos de cada elemento da coluna. Após a 460 normalização da matriz, foi realizado o cálculo do autovetor, como apresentado na Tabela 6.

461

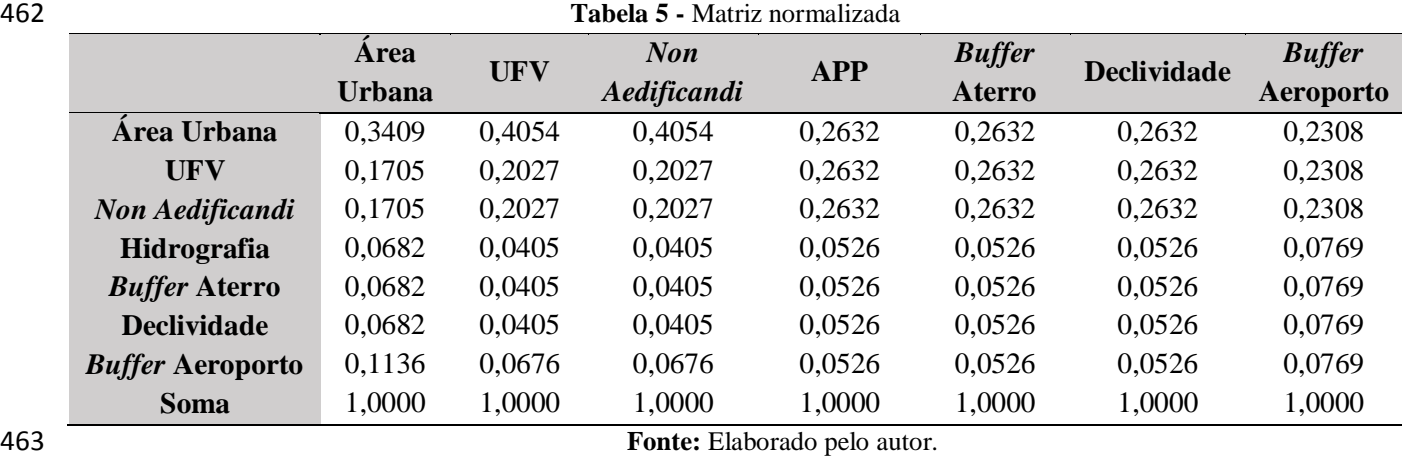

464

465 O autovetor representa a ordem de importância dos critérios em relação a expansão do 466 município de Rio Paranaíba. Conforme a Tabela 6, a ordem de importância dos critérios em ordem

 decrescente foi: área urbana, com peso de 31,03%; UFV-CRP e *non aedificandi*, com peso de 22,80%; aeroporto, com peso de 6,91% e por fim, APP, declividade e aterro, com 5,49%. Nota-se uma coerência na ordem de importância dos critério, uma vez que, quanto mais próximo as áreas de expansão do centro urbano já existente, melhor, pois terá fácil acesso a área urbana antiga. Com a UFV e a *non aedificandi* acontece a mesma coisa, quanto mais próximo à *non aedificandi* e a universidade do centro urbano, melhor é, pois a *non aedificandi* da fácil acesso a região e a UFV contribui para a expansão do município. Para a declividade, quanto menor a inclinação das áreas propicias a expansão próximo da atual área urbana, melhor é para o desenvolvimento. Por fim, o aeroporto, a hidrografia e o aterro quanto maior a distância da área construída, melhor é, pois eles tem restrições a construção em seu entorno.

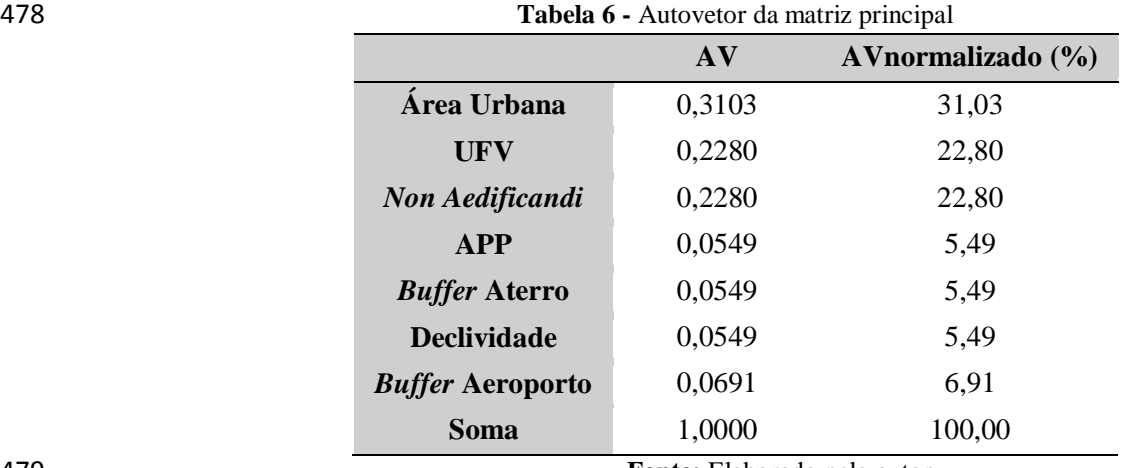

**Fonte:** Elaborado pelo autor.

 Para testar a integridade dos julgamentos realizados foi calculado a razão de consistência (RC), onde, RC = 0,02, portanto os pesos atribuídos nos julgamentos da matriz (Tabela 4) são consistentes. A Tabela 7 apresenta os dados referentes a λmáx, IC, CA e RC. Após a comparação paritária dos critérios e a verificação da consistência do mesmo, foi efetuada a avaliação das alternativas em cada um dos critérios. Essa avaliação foi feita através dos intervalos de distâncias calculados pelo QGIS, como mostram as Figuras 9A a 15A.

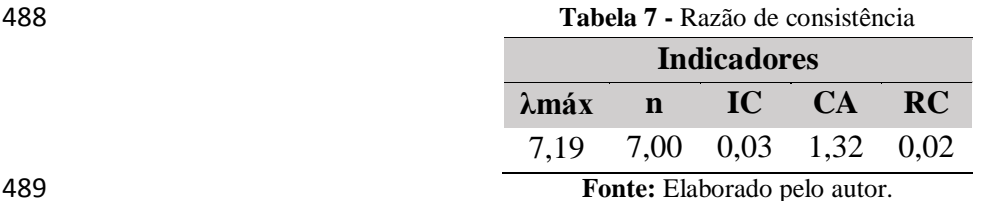

 O cálculo do autovetor para cada critério foi feito para os valores de distâncias analisados, que variam de 0 ao valor final encontrado em cada umas das figuras citadas acima (Figura 9A a 15A). Os valores dos autovetores e da normalização estão apresentados nas Tabelas 8 a 14 (APÊNDICE A).

 Após isso, efetuou-se a reclassificação de cada mapa, de acordo com as distâncias e inclinação e o valor normalizado para cada uma, Tabelas 8 a 14 (APÊNDICE A). Por exemplo, para a área urbana, os intervalos classificados correspondem as distâncias e as classes correspondem a normalização, valores obtidos nas Tabelas 8 a 14 (APÊNDICE A). Com isso, tem-se: de 0 a 999 =

499 30; 1000 a 1499 = 20; 1500 a 1999 = 15; 2000 a 2499 = 12; 2500 a 2999 = 10; 3000 a 3499 = 8 e por fim, de 3500 a 5000 = 5. Fez-se para todos os critérios. Os mapas reclassificados podem ser vistos nas Figuras 9B a 15B.

 Por fim, para a obtenção do mapa final, que identifica quais as áreas mais e menos propícias a expansão, foi realizada a multiplicação de cada uma das restrições (Figuras 9B a 15B) com os seus respectivos autovetores normalizados (pesos) (Tabela 6), e depois efetuou a soma de todos os resultados obtidos, como mostra a Equação 4.

 O mapa final está apresentado na Figura 16. Como resultado obtivemos que a faixa de adequabilidade varia de 6,1 a 31,1, na qual quanto mais próximo de 6,1 menos apta é a área ao desenvolvimento, ao passo que, quanto mais próximo de 31,1 mais apta ao crescimento é a região. Ainda, através do mapa final é possível perceber que as regiões mais próximas do aeroporto, da UFV e da *non aedificandi* apresentaram valores mais próximos a 31,1, ou seja, são locais mais propícios ao avanço da área urbana, isso se dá porque a UFV é um fator que valoriza o progresso da cidade e a *non aedificandi* facilita a circulação pelo município. Já o aeroporto, por se tratar de um aeródromo com pequena circulação e a analise ter sido desenvolvido em função do fator ruído, o mesmo se mostra propicio para a expansão urbana.

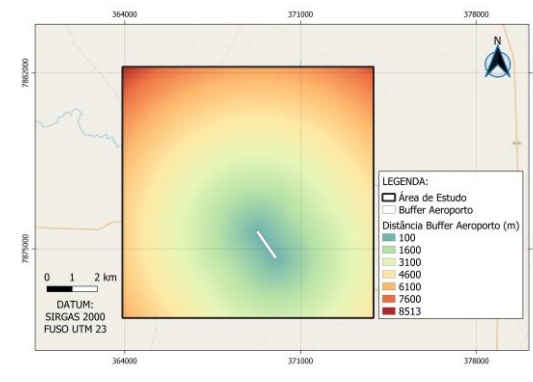

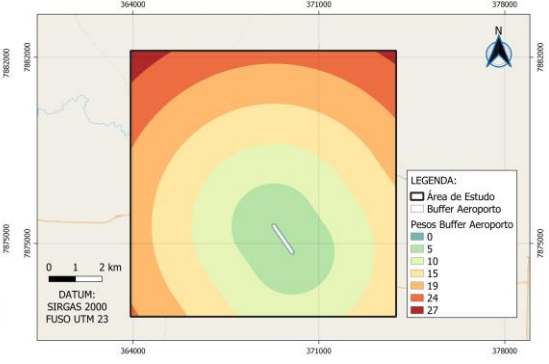

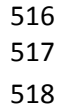

 

**Figura 9A -** Intervalos de distâncias, em metros, do *buffer* aeroporto*.* Fonte**:** Elaborado pelo autor.

autor.

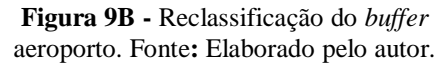

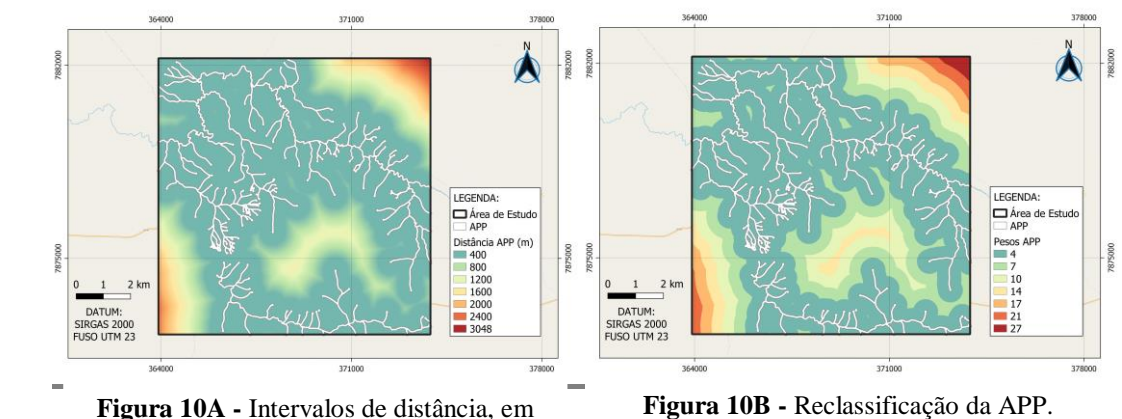

Fonte**:** Elaborado pelo autor. metros, da APP. Fonte**:** Elaborado pelo

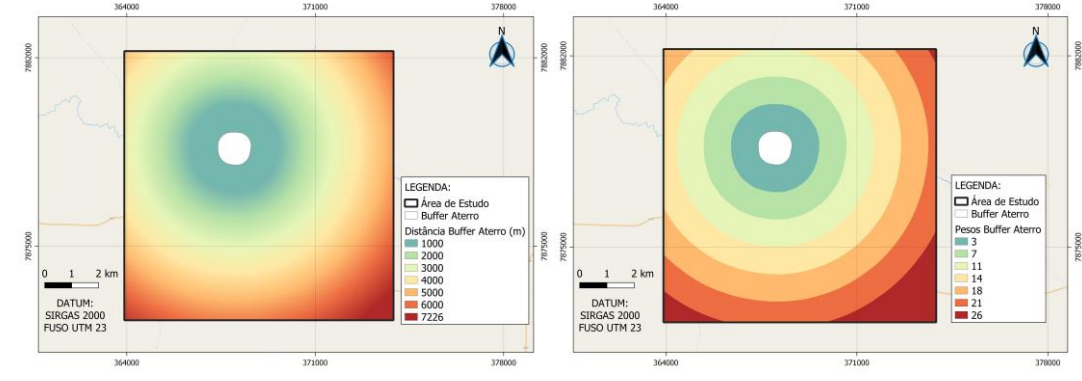

526

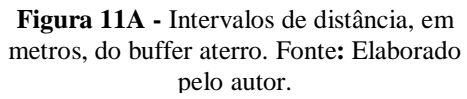

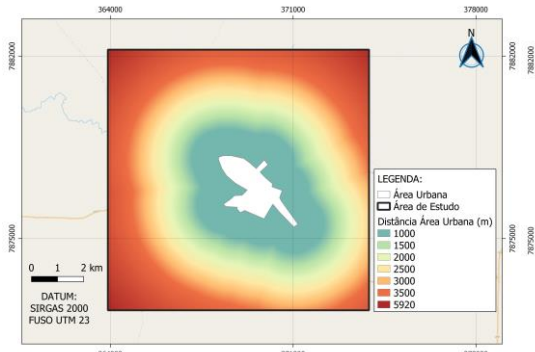

**Figura 12A -** Intervalos de distâncias, em metros, da área urbana. Fonte**:** Elaborado pelo autor.

**Figura 11B -** Reclassificação do buffer aterro. Fonte**:** Elaborado pelo autor.

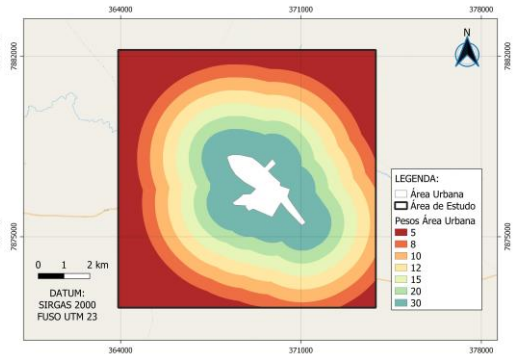

**Figura 12B -** Reclassificação da área urbana. Fonte**:** Elaborado pelo autor.

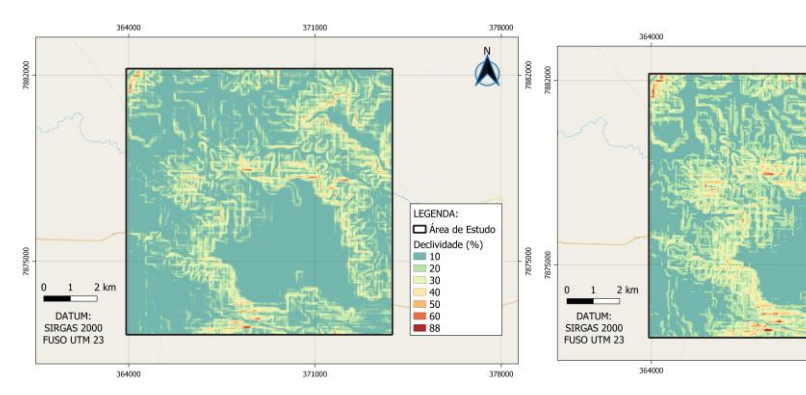

531 532 533

534

**Figura 13A –** Intervalos, em porcentagem, da declividade. Fonte**:** Elaborado pelo autor.

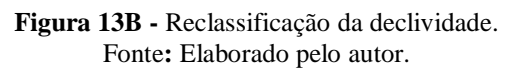

371000

LEGENDA:<br>
<br> **Area de Estu<br>
Peso Declividade**<br> **– 4**<br>
7<br>
8

 $\frac{10}{13}$ 

875000

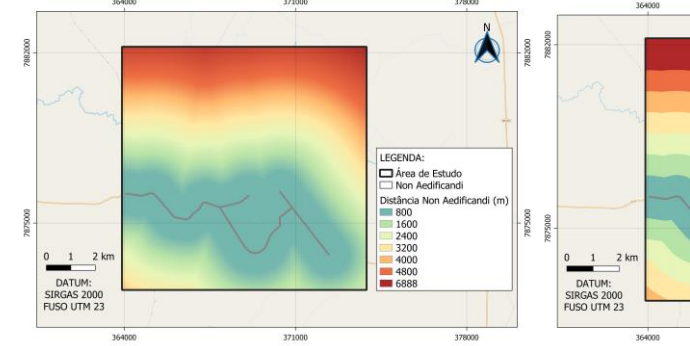

**Figura 14A -** Intervalos de distância, em metros, da *non aedificandi*. Fonte**:** Elaborado pelo autor.

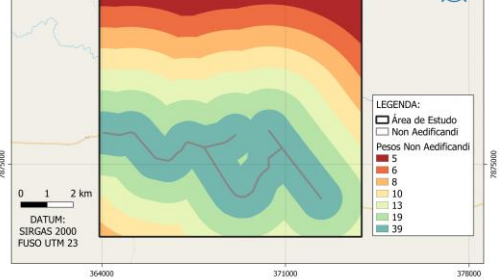

**Figura 14B -** Reclassificação da *non aedificandi*. Fonte**:** Elaborado pelo autor.

535

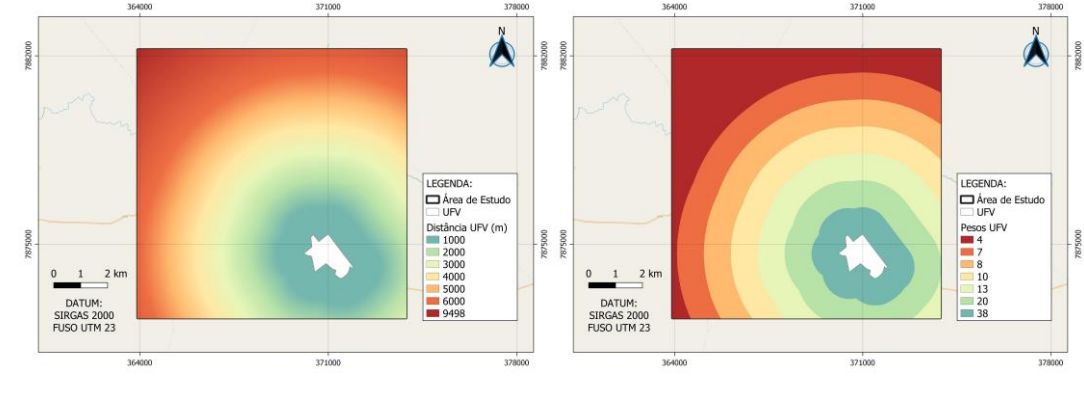

**Figura 15A -** Intervalos de distância, em metros, da UFV. Fonte**:** Elaborado pelo autor.

**Figura 15B -** Reclassificação da UFV. Fonte**:** Elaborado pelo autor.

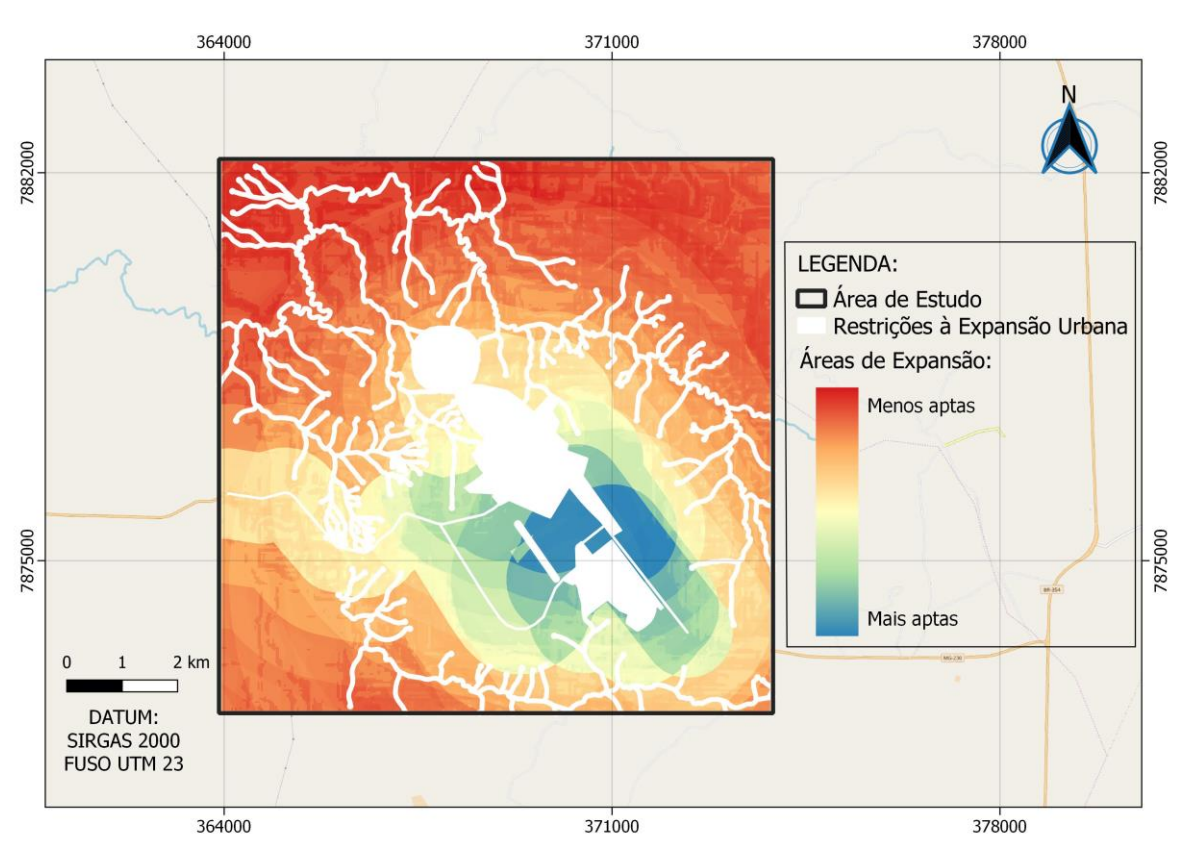

540<br>541

**Figura 16 -** Mapa final com as áreas propícias à expansão. Fonte: Elaborado pelo autor.

#### **5. CONCLUSÕES**

 A falta de planejamento urbano, de plano diretor e de fiscalização dos órgãos competentes em construções pode acarretar um desenvolvimento conturbado e fora das legislações vigentes. No município de Rio Paranaíba isto pode ser notado, por exemplo, pelo fato da pista do aeroporto ter sua extensão diminuída em 200 m com a construção de uma estrada para dar acesso a uma propriedade privada, ou pelo fato que algumas distâncias mínimas, como a construção no entorno de rios e nascentes não são respeitadas.

 O Processo de Análise Hierárquica (AHP) facilitou a análise das áreas aptas a expansão, uma vez que ele possibilitou um estudo mais detalhado da região estudada e, o uso de uma escala de peso permitiu uma análise mais abrangente da área de estudo. Além disso, o método AHP mostrou-se uma ótima ferramenta para lidar com problemas que envolvem muitas variáveis, tanto

- quantitativas como qualitativas. O julgamento dos critérios de acordo com a escala de Saaty (1990) podem variar um pouco, já que, os julgamentos podem se diferenciar de pessoa para pessoa. Porém o índice de inconsciência tem que estar sempre dentro do intervalo permitido (IC≤0,1).
- Portanto, o estudo realizado foi feito no QGIS 3.4 para uma região de estudo de 100 km² e não para todo o município de Rio Paranaíba, e isso propiciou um estudo mais detalhado, uma vez que a área analisada é menor. O modelo final resultou em um mapa com um intervalo entre 6,1 a 31,1, em que quanto mais próximo de 6,1 menos apta a crescimento é a região e quanto mais tende a 31,1 mais apto a expansão é. É possível notar uma grande área com baixa adequabilidade a expansão. As áreas mais favoráveis a crescimento se localizam perto do já *non aedificandi*, da UFV e do aeroporto.
- 

## **6. REFERENCIAL BIBLIOGRÁFICO**

 ABREU, Lucijane Monteiro de et al. Escolha de um programa de controle da qualidade da água para consumo humano: aplicação do método AHP. **Revista Brasileira de Engenharia Agrícola e Ambiental**, Campina Grande, v. 4, n. 2, p.257-262, 2000.

 ARAUJO, Rogério Palhares Zschaber de; CAMPANTE, Ana Lucia Goyata. ST5 - 608 Avaliando a capacidade de suporte e o estoque de potencial construtivo no espaço urbano. reflexões sobre a utilização de métodos de análise multicritérios na experiência recente de planejamento urbano em Belo Horizonte, MG. **Anais Enanpur**, São Paulo, v. 15, n. 1, p.1-16, ago. 2018.

- BARROS, Anderson de Freitas; MARQUES, Éder Teixeira. Áreas urbanizáveis e expansão urbana: uma proposta de mapeamento para o município de viçosa-mg utilizando sistema de informação geográfica (análise multicritério). **Revista Geografia & Pesquisa**, São Paulo, v. 3, n. 1, p.1-144, 2009.
- BRASIL. Lei Federal nº 6.766, de 19 de dezembro de 1979. **Dispõe sobre o Parcelamento do Solo Urbano e dá outras Providências**, Diário Oficial da República Federativa do Brasil,
- Brasília, DF, 20 dez. 1979. Disponível em:
- <http://www.planalto.gov.br/ccivil\_03/leis/L6766.htm>. Acesso em: 28 ago. 2018.
- BRASIL a. Lei Federal nº 12.651, de 25 de maio de 2012. **Dispõe sobre a proteção da vegetação nativa**, Diário Oficial da República Federativa do Brasil, Brasília, DF, 25 maio. 2012. Disponível em: <http://www.planalto.gov.br/ccivil\_03/\_Ato2011-
- 2014/2012/Lei/L12651.htm>. Acesso em: 28 ago. 2018.
- BRASIL. Agência Nacional de Aviação Civil. **Regulamento Brasileiro de Aviação Civil nº 161: Plano de Zoneamento de Ruído de Aeródromos - PZR**. Ministério da Defesa. Brasília. 2013. Disponível em: <http://www.anac.gov.br/assuntos/legislacao/legislacao-1/rbha-e-rbac/rbac/rbac- 161-emd-01> Acesso em: 17 set. 2018.
- BRASIL. Agência Nacional de Aviação Civil. **Regulamento Brasileiro de Aviação Civil nº 153: Aeródromos - operação, manutenção e resposta à emergência**. Ministério da Defesa. Brasília. 2016. Disponível em: < http://www.anac.gov.br/assuntos/legislacao/legislacao-1/rbha-e-rbac/rbac/rbac-153-emd-02 > Acesso em: 17 set. 2018.
- CASTRO, Jackeline de Siqueira et al. UTILIZAÇÃO DE SIG E ANÁLISE MULTICRITÉRIO PARA SELEÇÃO DE ÁREAS COM POTENCIAL PARA A CONSTRUÇÃO DE

 UNIVERSIDADES E LOTEAMENTOS UNIVERSITÁRIOS. **Boletim de Ciências Geodésicas**, Curitiba, v. 21, n. 3, p.652-657, 2015. COPAM. **Deliberação Normativa COPAM nº118, 27 de junho 2008.** Disponível em: <http://www.siam.mg.gov.br/sla/download.pdf?idNorma=7976>. Acesso em: 01 jul. 2008. DNIT. Departamento Nacional de Infraestrutura de Transportes. 2015. Disponível em: <http://servicos.dnit.gov.br/vgeo/#>. Acesso em: 01 fev. 2017. EASTMAN, J. Ronald. **IDRISI Kilimanjaro Guide to GIS and Image Processing.** Worcester, Ma: Idrisi Production, 2003. 328 p. FARIA, Daniela Girio Marchiori. **Mapeamento de perigo de escorregamentos em áreas urbanas precárias brasileiras com a incorporação do Processo de Análise Hierárquica (AHP).** 2013. 194 f. Tese (Doutorado) - Curso de Geotecnia, Escola de Engenharia de São Carlos, São Carlos, 2011. FARINA, Flávia C. **Abordagem sobre as técnicas de geoprocessamento aplicadas ao planejamento e gestão urbana.** Cadernos EBAPE. br, v. 4, n. 4, p. 1-13, 2006. FUJACO, Maria Augusta Gonçalves; LEITE, Mariangela Garcia Praça; MESSIAS, Maria Cristina Teixeira Braga. Análise multitemporal das mudanças no uso e ocupação do Parque Estadual do Itacolomi (MG) através de técnicas de geoprocessamento. **Revista Escola de Minas**, Ouro Preto, v. 4, n. 63, p.695-701, 2010. GRABSKI, Kledson Róber; FARINA, Flávia. Modelo espacial para seleção de áreas adequadas 627 à expansão urbana baseado em Avaliação Multicritério e Sistemas de Informação Geográfica. 628 Caso do Município de Monte Belo do Sul, RS. **Ambiência**, Paraná, v. 14, n. 2, p.282-299, 2018. HOFFMANN, R. C.; Miguel, R. A. D.; Pedroso, D. C. **A importância do planejamento urbano e da gestão ambiental para o crescimento ordenado das cidades**, Revista de Engenharia e Tecnologia, Ponta Grossa, v. 3, n. 3, 2011. IBGE. Instituto Brasileiro de Geografia e Estatística. **Índice de Cartas e Mapas.** 2015. Disponível em: < ftp://geoftp.ibge.gov.br/cartas\_e\_mapas/bases\_cartograficas\_continuas/bc250/versao2017/shape file/>. Acesso em: 01 de fev. de 2019. IBGE. Instituto Brasileiro de Geografia e Estatística. **Mapas.** 2017. Disponível em:  $\leq$ https://portaldemapas.ibge.gov.br/portal.php#mapa221170>. Acesso em: 01 fev. 2017. IBGE. Instituto Brasileiro de Geografia e Estatística. **Munícipio de Rio Paranaíba – MG.** Rio de Janeiro. Brasil. 2017. Disponível em: < https://cidades.ibge.gov.br/brasil/mg/rio- paranaiba/panorama>. Acesso em: 01 de nov. de 2018. MALCZEWSKI, Jacek. GIS‐based multicriteria decision analysis: a survey of the literature. **International Journal Of Geographical Information Science**, v. 20, n. 7, p.703- 726, ago. 2006.

- NASCIMENTO, Vânia Lima; LIMA, Eduardo Rodrigues Viana de; SANTOS, Celso Augusto Guimarães. SIG na avaliação de áreas para ocupação urbana de João Pessoa - PB. **Ambiente Construído**, Porto Alegre, v. 9, n. 1, p.107-123, 2009.
- PAMPLONA, Edson de Oliveira. **Avaliação qualitativa de cost drivers pelo método**
- **AHP.** 1999. Disponível em: <https://anaiscbc.emnuvens.com.br/anais/article/view/3165/3165>. Acesso em: 29 out. 2019.
- PIROLI, Edson LuÍs. **Geoprocessamento na determinação da capacidade e avaliação do uso da terra do município de Botucatu - SP.** 2002. 107 f. Tese (Doutorado) - Curso de Agronomia, Universidade Estadual Paulista, Faculdade de Ciências Agronômicas, Botucatu, 2002.
- Prefeitura de Rio Paranaíba Compromisso com o Desenvolvimento. Rio Paranaíba. Brasil. 2018. Disponível em: < http://www.rioparanaiba.mg.gov.br/index.htm>. Acesso em: 02 nov. de 2018.
- REIS, Taís Rebouças. **Geoprocessamento aplicado à análise do potencial urbanizador das áreas do município de Icapuí/CE.** 2018. 47 f. Monografia (Especialização) - Curso de Engenharia Civil, Universidade Federal Rural do Semi-Árido, Mossoró, 2018.
- RIBEIRO, Maria Celeste de Carvalho Ressiguier; ALVES, Alex da Silva. Aplicação do método Analytic Hierarchy Process (AHP) com a mensuração absoluta num problema de seleção qualitativa. **Sistemas & Gestão**, Rio de Janeiro, v. 11, n. 3, p.270-281, 2016.
- RUAS, Simone Rodrigues Campos; FREITAS, Marcelo Duarte Sabino de. **Aeródromos em cidades pequenas estão seguros? o caso de Rio Paranaíba-MG.** 2018. 10 f. - Curso de Engenharia Civil, Universidade Federal de Viçosa, Rio Paranaíba, Mg, 2018.
- REZENDE, Patrícia Soares; MARQUES, Daniela Vieira; OLIVEIRA, Luiz Antônio de. Construção de Modelo no QGIS e Utilização do Método de Processo Analítico Hierárquico - AHP para Mapeamento de Riscos à Inundação na Área Urbana de PARACATU - MG. **Caminhos de Geografia**, Uberlândia, v. 8, n. 61, p.1-18, mar. 2017.
- SAATY, Thomas L.. How to make a decision: The Analytic Hierarchy Process. **European Journal Of Operational Research**, Amsterdã, v. 48, p.9-26, 1990.
- SARDINHA, Samara Alecrim. **Utilização da Engenharia territorial para a indução do desenvolvimento sustentável das áreas circundantes aos sítios aeroportuários: o caso do aeroporto de Viracorpos.** Dissertação (Mestrado) – Transportes, Engenharia Civil e Ambiental, Universidade de Brasília. Brasília, BF. 2010..
- TOPODATA Banco de Dados Geomorfométricos do Brasil. Disponível em: <http://www.webmapit.com.br/inpe/topodata/>. Acesso em: 01 fev. 2019.
- VARGAS, L.G. An overview of the analytic hierarchy process and its applications. European Journal of Operational Research, Amsterdam, v.48, p.2-8, 1990.
- 
- 

# ANEXO A – PLANO BÁSICO DE ZONEAMENTO DE RUÍDO DO AERÓDROMO DE RIO

- PARANAÍBA
- 

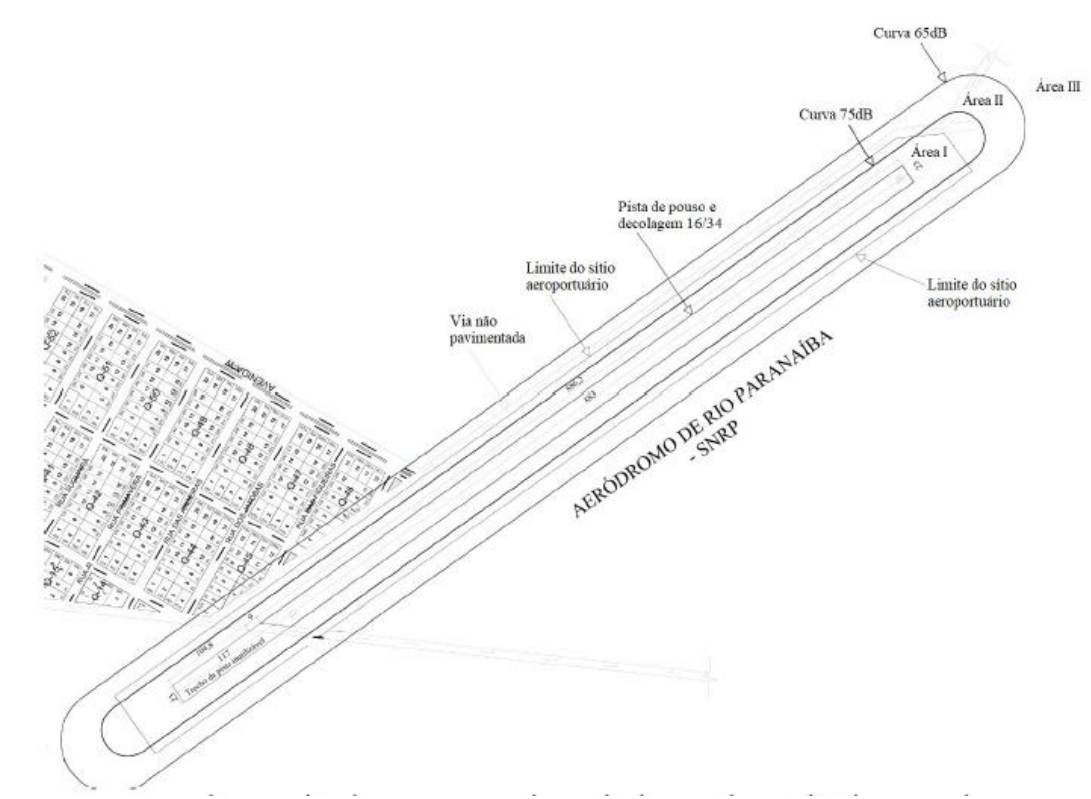

 **Figura 7 -** Plano Básico de Zoneamento de Ruído do Aeródromo de Rio Paranaíba – MG (RUAS; FREITAS, 2018).

### ANEXO B – USO DO SOLO DE ACORDO COM O PBZR (RBAC 161).

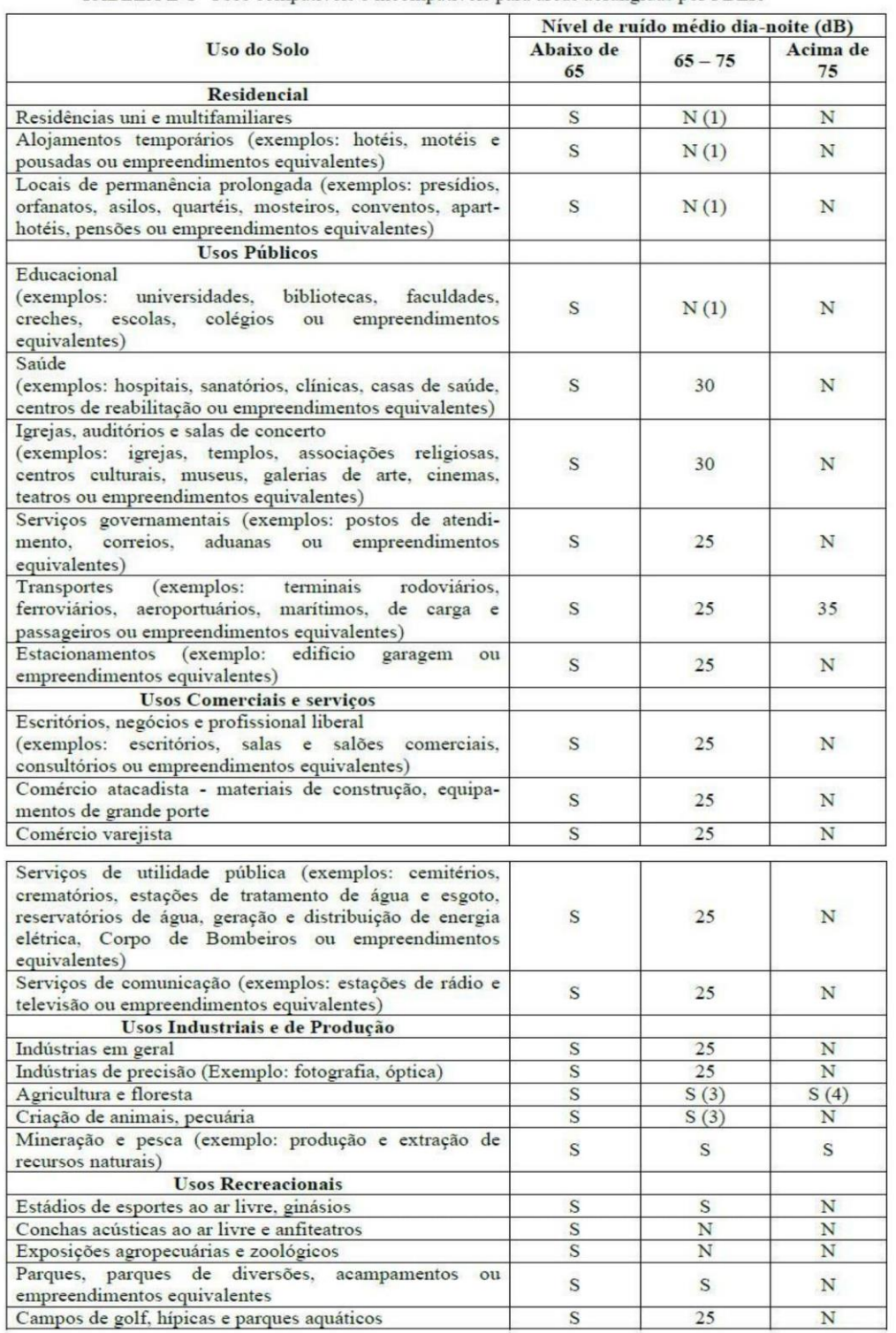

**Figura 8 -** Uso do solo de acordo com o PBZR (RBAC 161).

TABELA E-1- Usos compatíveis e incompatíveis para áreas abrangidas por PBZR

- 
- 
- 
- 

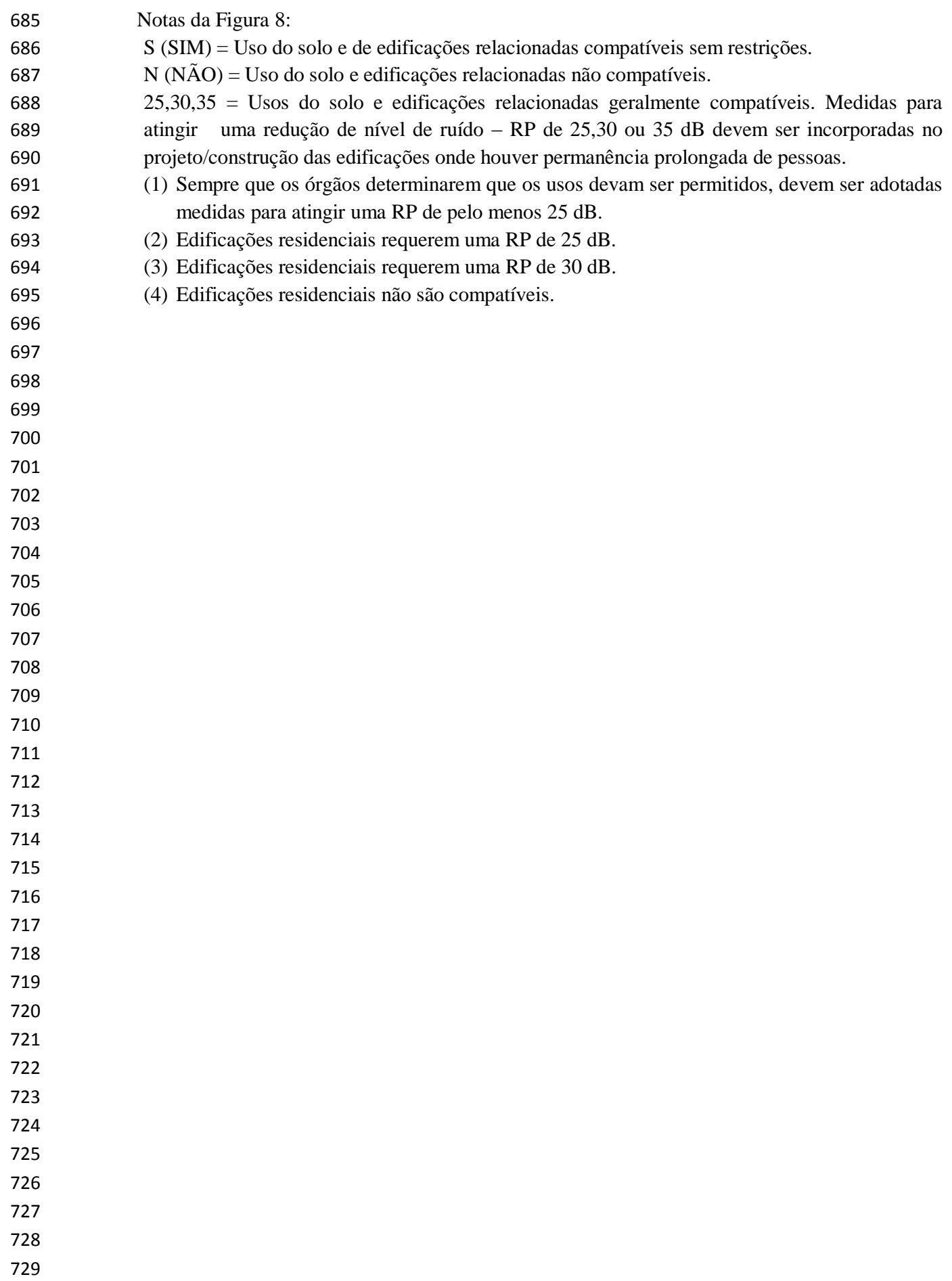

# APÊNDICE A - AUTOVETOR E NORMALIZ*A*ÇÃO

**Tabela 8 -** Autovetor e normalização da área urbana.

| ÁREA URBANA |       |                       |  |  |  |
|-------------|-------|-----------------------|--|--|--|
| Distâncias  | AV    | Vetor Normalizado (%) |  |  |  |
| 1000        | 19,42 | 30,00                 |  |  |  |
| 1500        | 12,95 | 20,00                 |  |  |  |
| 2000        | 9,71  | 15,00                 |  |  |  |
| 2500        | 7,77  | 12,00                 |  |  |  |
| 3000        | 6,47  | 10,00                 |  |  |  |
| 3500        | 5,55  | 8,00                  |  |  |  |
| 5920        | 3,28  | 5,00                  |  |  |  |
| 19420       | 65,15 | 100,00                |  |  |  |

**Tabela 9 -** Autovetor e normalização da UFV.

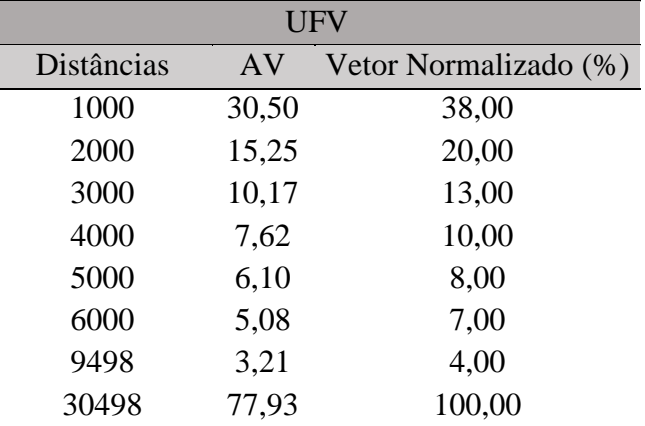

 **Tabela 10 -** Autovetor e normalização da *non aedificandi*.

**Tabela 11 -** Autovetor e normalização da APP.

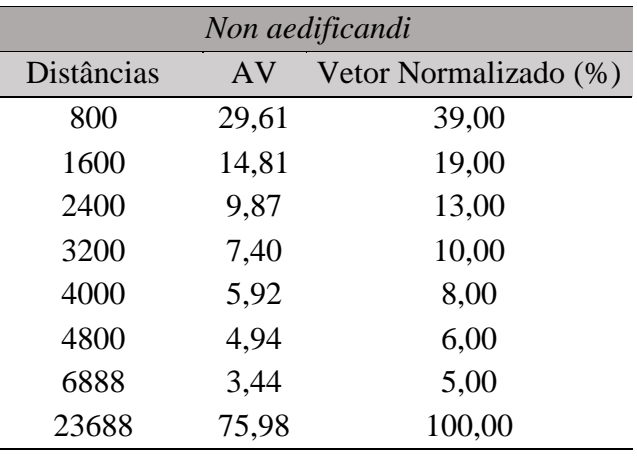

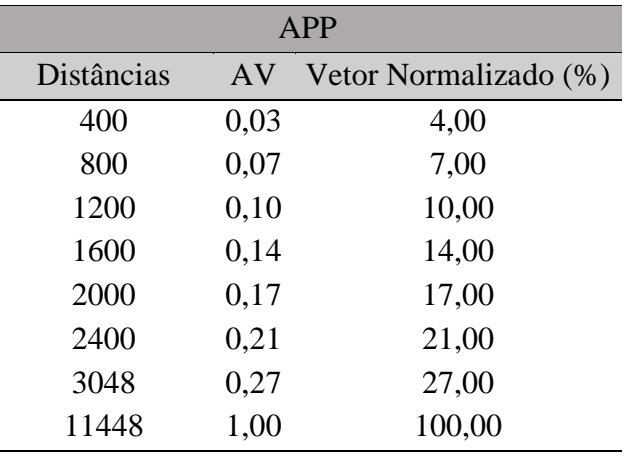

 **Tabela 12 -** Autovetor e normalização do *buffer* aterro. **Tabela 13 -** Autovetor e normalização da declividade.

| <b>BUFFER ATERRO</b> |      |                       |  | <b>DECLIVIDADE</b> |       |                       |  |  |
|----------------------|------|-----------------------|--|--------------------|-------|-----------------------|--|--|
| Distâncias           | AV   | Vetor Normalizado (%) |  | Inclinação         | AV    | Vetor Normalizado (%) |  |  |
| 1000                 | 0,04 | 3,00                  |  | 10                 | 29,80 | 39,00                 |  |  |
| 2000                 | 0,07 | 7,00                  |  | 20                 | 14,90 | 19,00                 |  |  |
| 3000                 | 0,11 | 11,00                 |  | 30                 | 9,93  | 13,00                 |  |  |
| 4000                 | 0,14 | 14,00                 |  | 40                 | 7,45  | 10,00                 |  |  |
| 5000                 | 0,18 | 18,00                 |  | 50                 | 5,96  | 8,00                  |  |  |
| 6000                 | 0,21 | 21,00                 |  | 60                 | 4,97  | 7,00                  |  |  |
| 7226                 | 0,26 | 26,00                 |  | 88                 | 3,39  | 4,00                  |  |  |
| 28226                | 1,00 | 100,00                |  | 298                | 76,40 | 100,00                |  |  |

**Tabela 14 -** Autovetor e normalização do *buffer* aeroporto.

|            | <b>BUFFER AEROPORTO</b> |                       |  |  |  |  |
|------------|-------------------------|-----------------------|--|--|--|--|
| Distâncias | AV                      | Vetor Normalizado (%) |  |  |  |  |
| 100        | 0,00                    | 0,00                  |  |  |  |  |
| 1600       | 0,05                    | 5,00                  |  |  |  |  |
| 3100       | 0,10                    | 10,00                 |  |  |  |  |
| 4600       | 0,15                    | 15,00                 |  |  |  |  |
| 6100       | 0,19                    | 19,00                 |  |  |  |  |
| 7600       | 0,24                    | 24,00                 |  |  |  |  |
| 8513       | 0,27                    | 27,00                 |  |  |  |  |
| 31613      | 1,00                    | 100,00                |  |  |  |  |